### **HTML5 and CSS3 Illustrated**

#### **Unit D: Formatting Text with CSS**

**UNIT** D

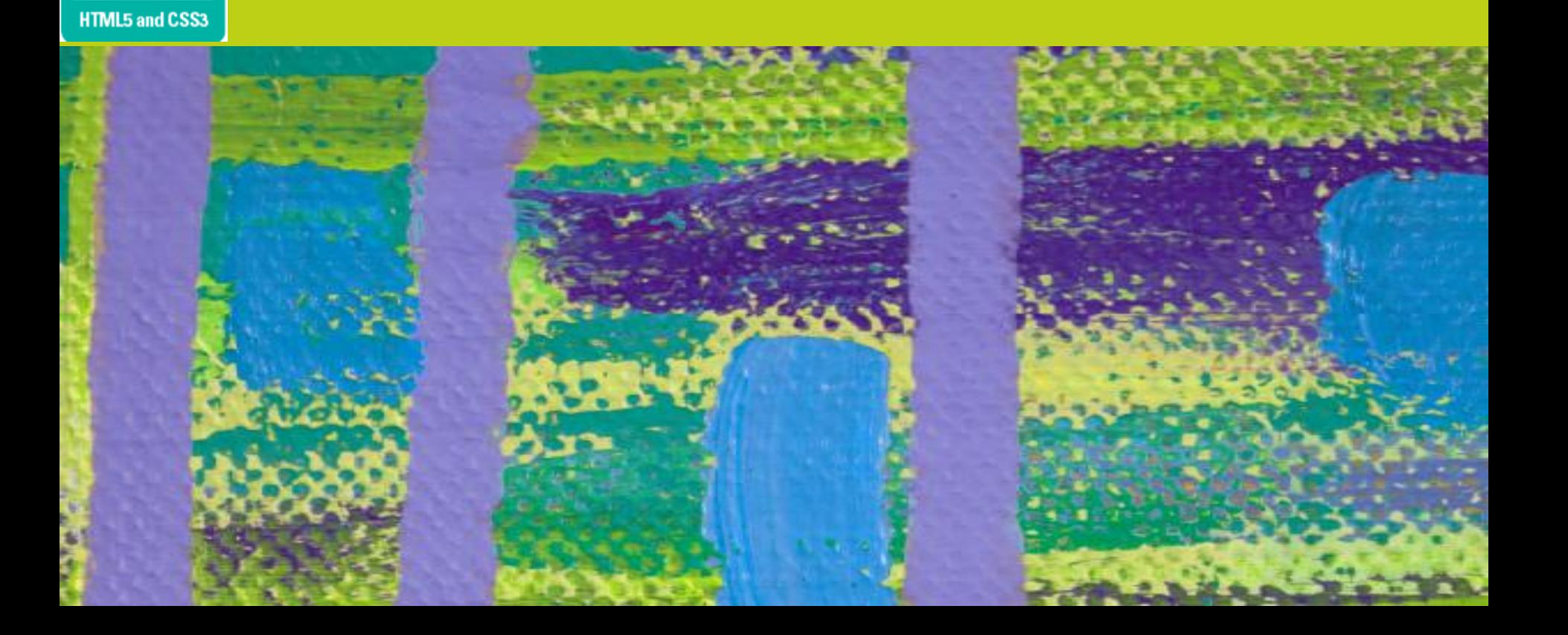

### **Objectives**

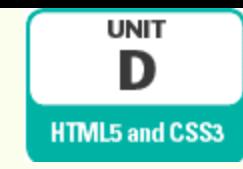

- Assess Web fonts
- Declare a font family
- Declare font sizes
- o Implement bold and italics

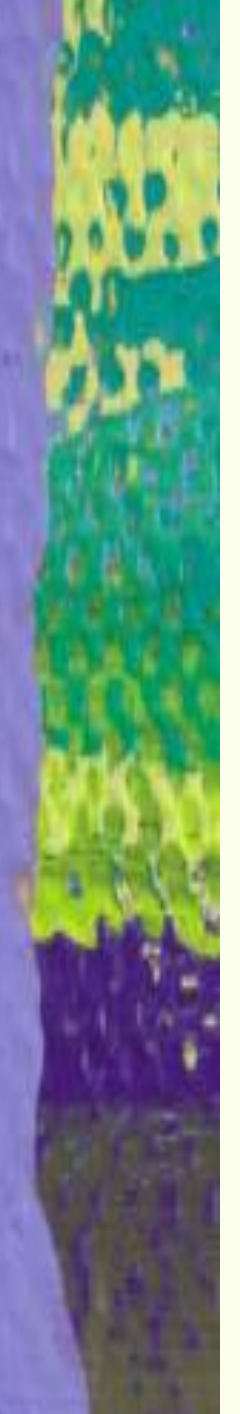

### **Objectives (continued)**

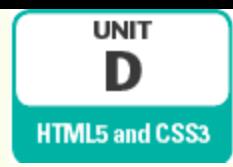

- Change font colors
- Change background colors
- Use special characters
- Provide alternative style sheets

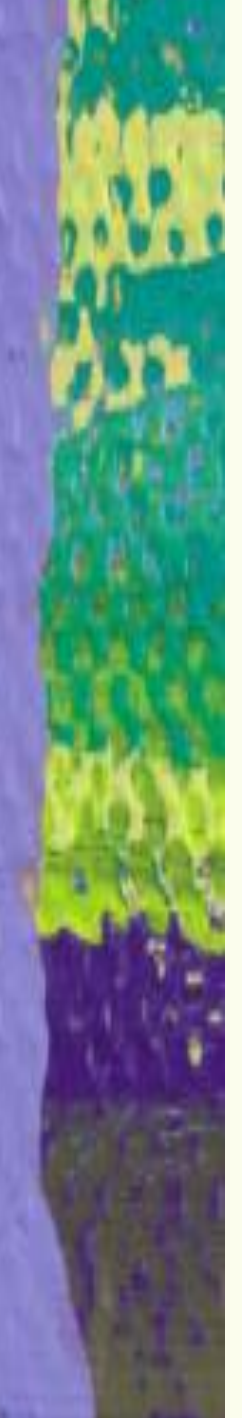

### **Assessing Web Fonts**

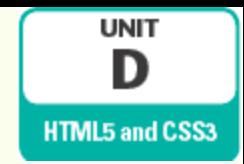

When formatting Web pages with different fonts, limited by fonts available on users' machines

 Makes it a challenge to ensure that Web pages appear consistently on different computers

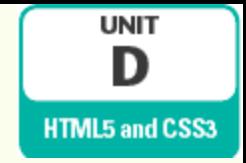

### **Assessing Web Fonts (continued)**

#### Strategies for implementing fonts consistently:

- $>$  Specifying multiple font families
	- Font stack: List of font families in order of preference, separated by commas
- Specifying a generic font family
	- Generic font families: grouping of font families according to shared characteristics
	- Can be added to end of font stack

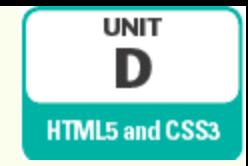

### **Assessing Web Fonts (continued)**

#### **• Strategies for implementing fonts** consistently (continued):

#### $\triangleright$  Implementing downloadable fonts

- User agent downloads and applies fonts not installed on user's computer
- Upload file containing elements of the font family to Web publishing location or reference licensed downloadable font
- Add @font-face rule to style sheet
	- Indicates font name and location of necessary files

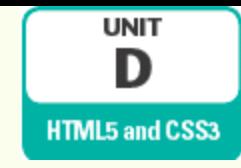

## **Assessing Web Fonts (continued)**

#### **• Generic font families**

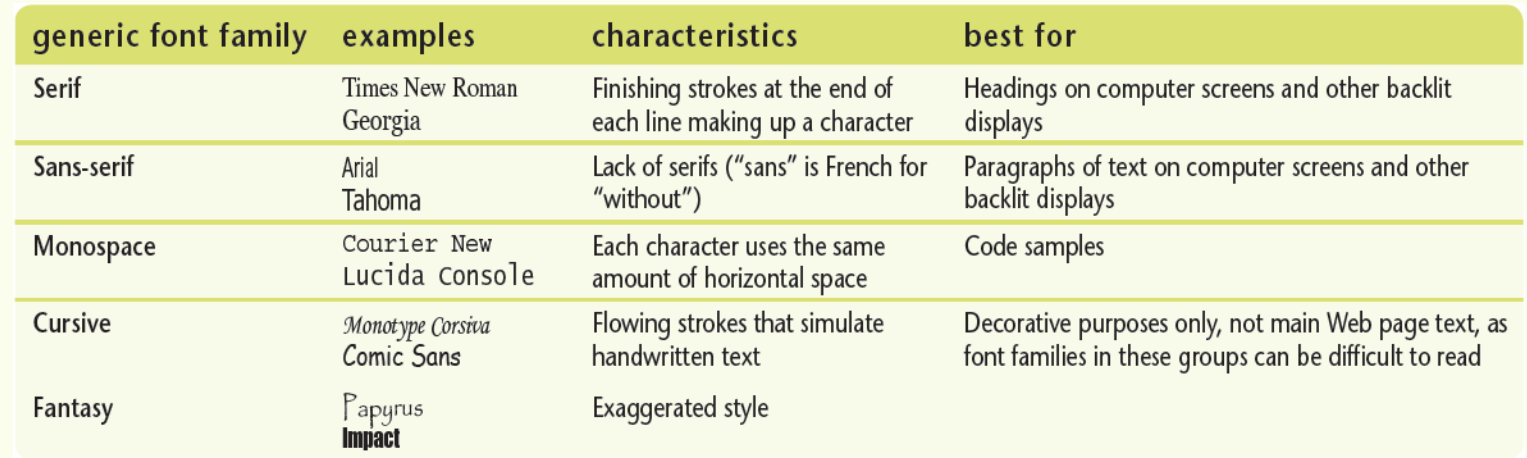

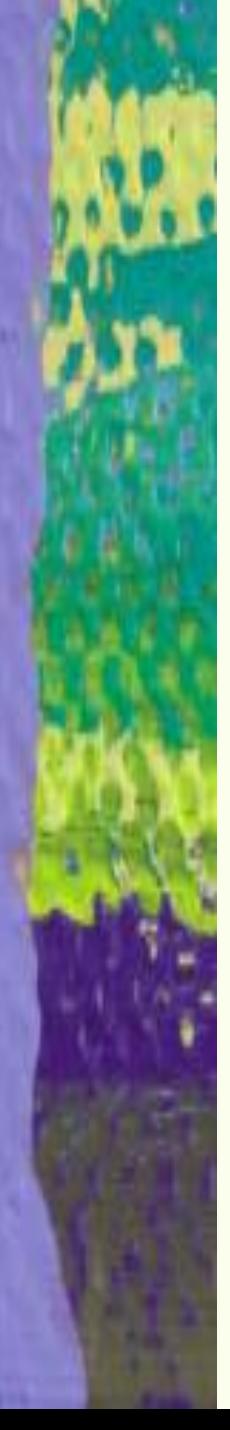

### **Declaring a Font Family**

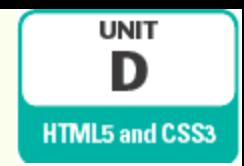

#### o font-family property: Used to specify fonts in CSS

- $\triangleright$  Value is font stack that includes font family name(s) and ends with generic font family name
- **≻ Can be included in any style rule to apply** to elements selected in that rule
- Downloadable font family name can be included in regular font stack
	- @font-face rule must be added

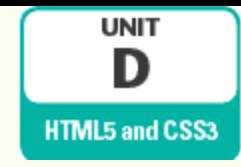

# **Declaring a Font Family (continued)**

#### Common @font-face descriptors

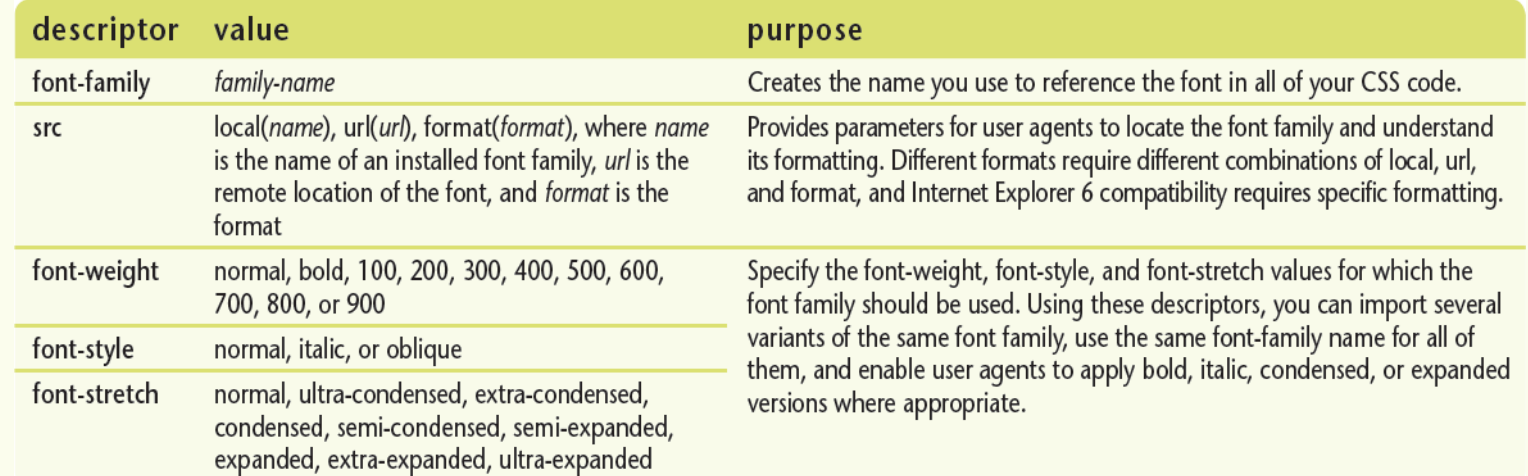

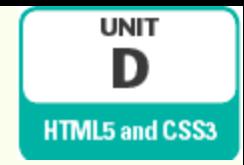

### **Declaring Font Sizes**

font-size property: used to specify font size of an element

Can specify size in many different units

• Most widely supported are percent and em

Useful to specify font-sizes in style sheet to standardize visual display of headings in different browsers

**• Specify font size in em so that remains** proportional to rest of Web page

### **Declaring Font Sizes (continued)**

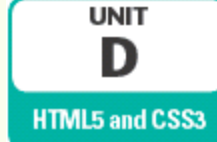

#### Font size properties in style sheet and resulting presentation

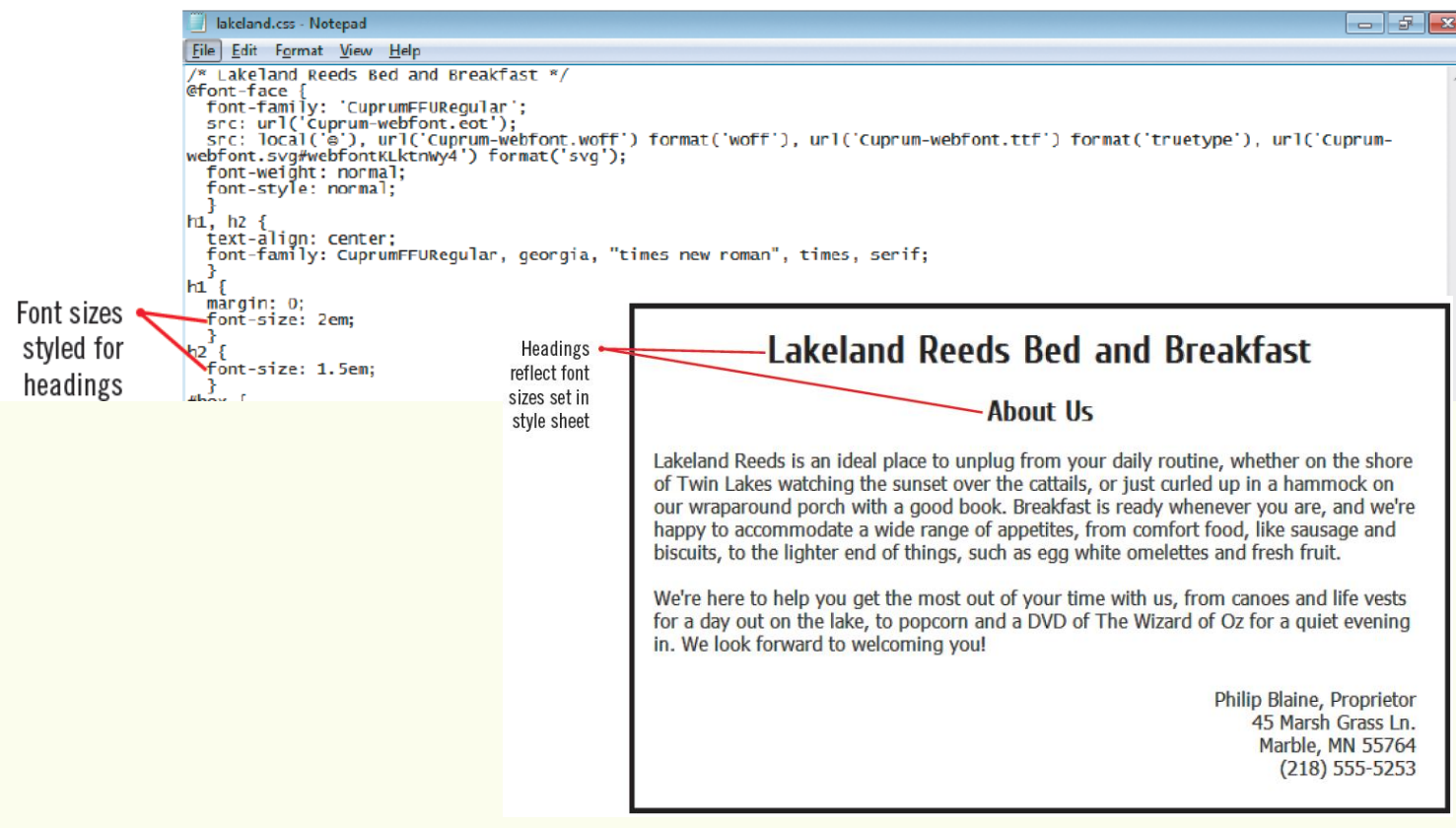

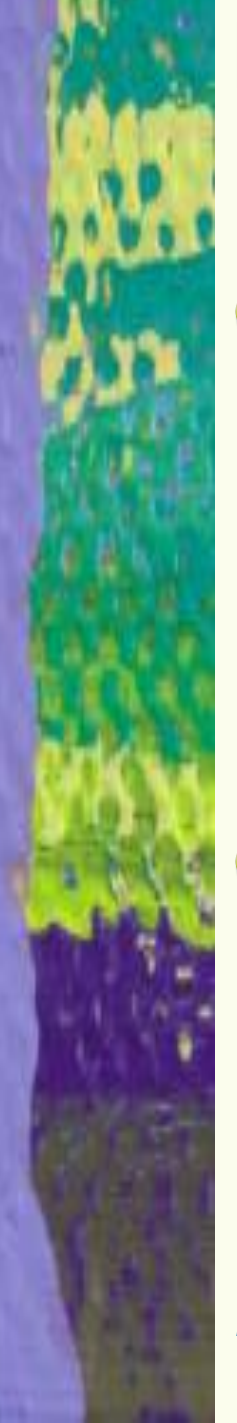

### **Implementing Bold and Italics**

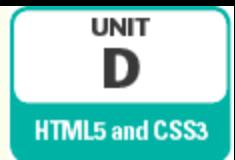

#### Can use CSS to format text to be bold and/or italic

- font-weight property: used to make text bold
- font-style property: used to add italics
- **span element: generic HTML element** free of semantic meaning
	- Used to isolate specific section of a larger element
		- Include id attribute to create style rules

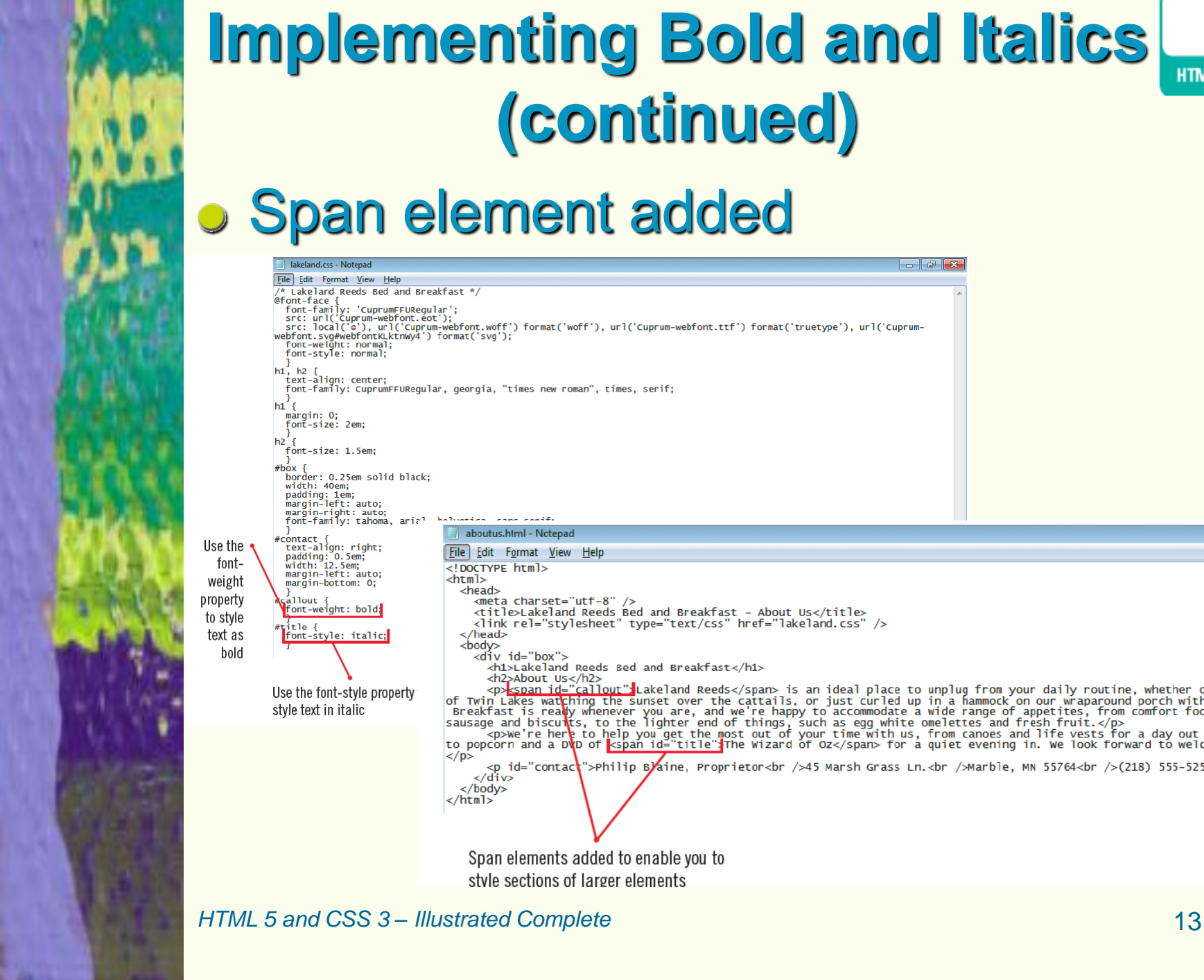

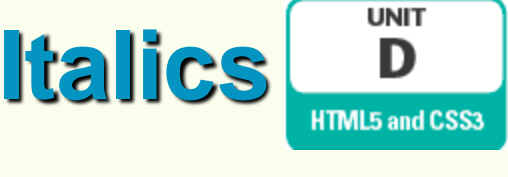

### **Implementing Bold and Italics (continued)**

#### Span element added

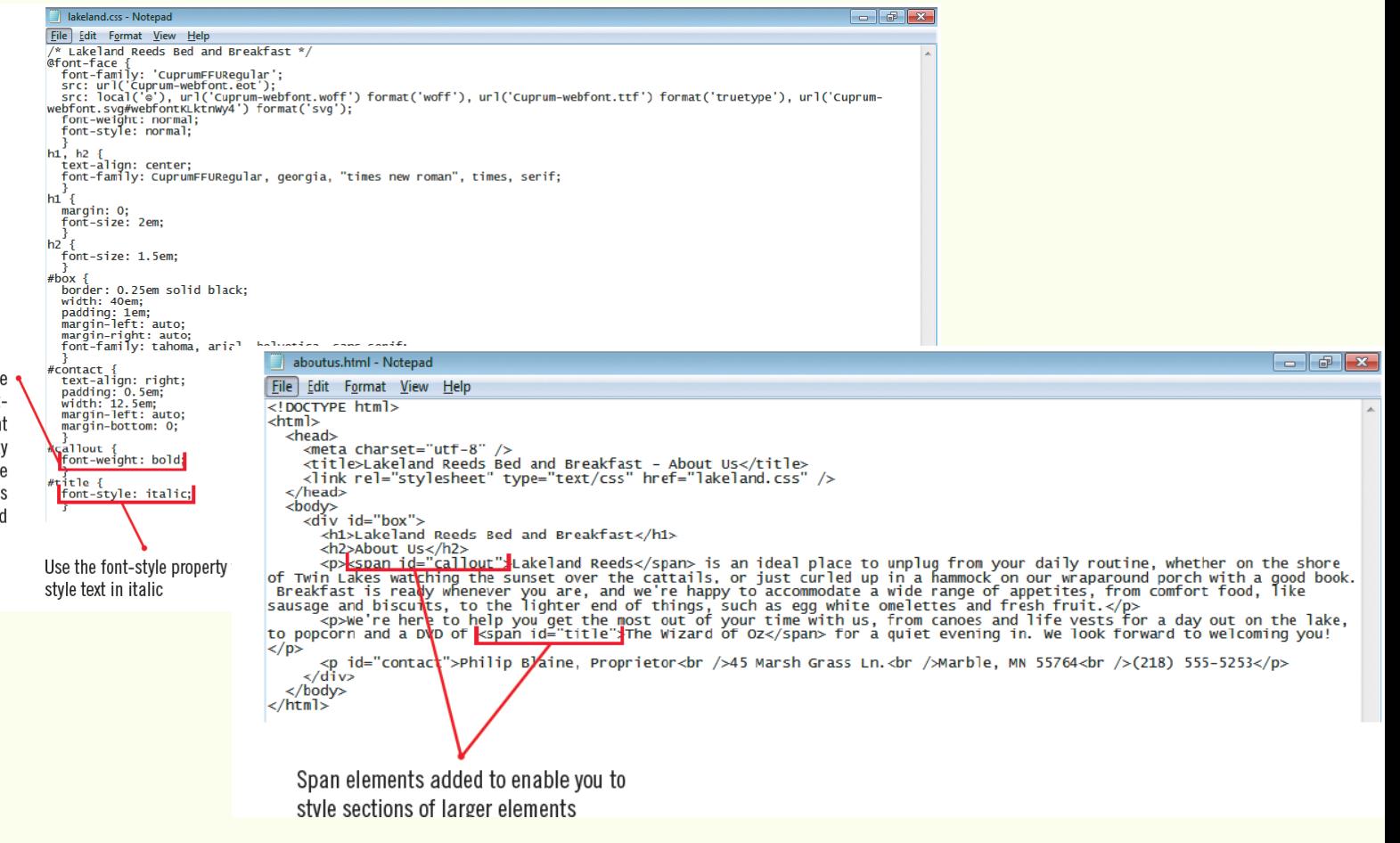

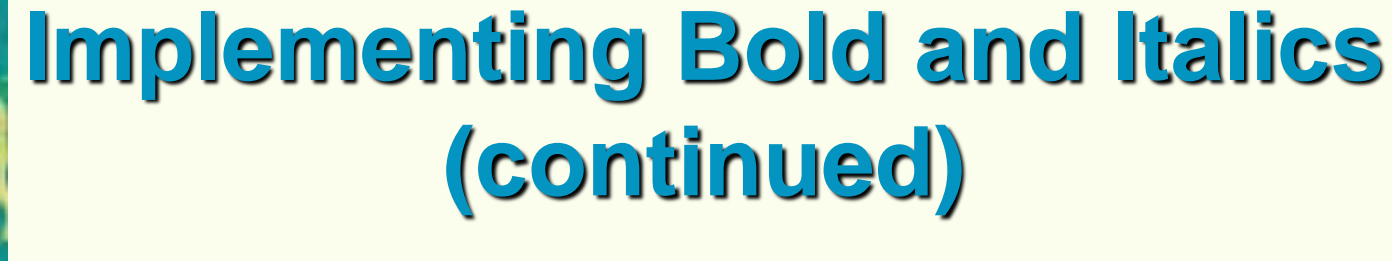

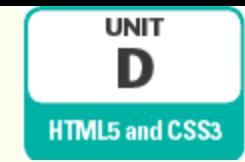

#### Results of span element and bold and italic style rule

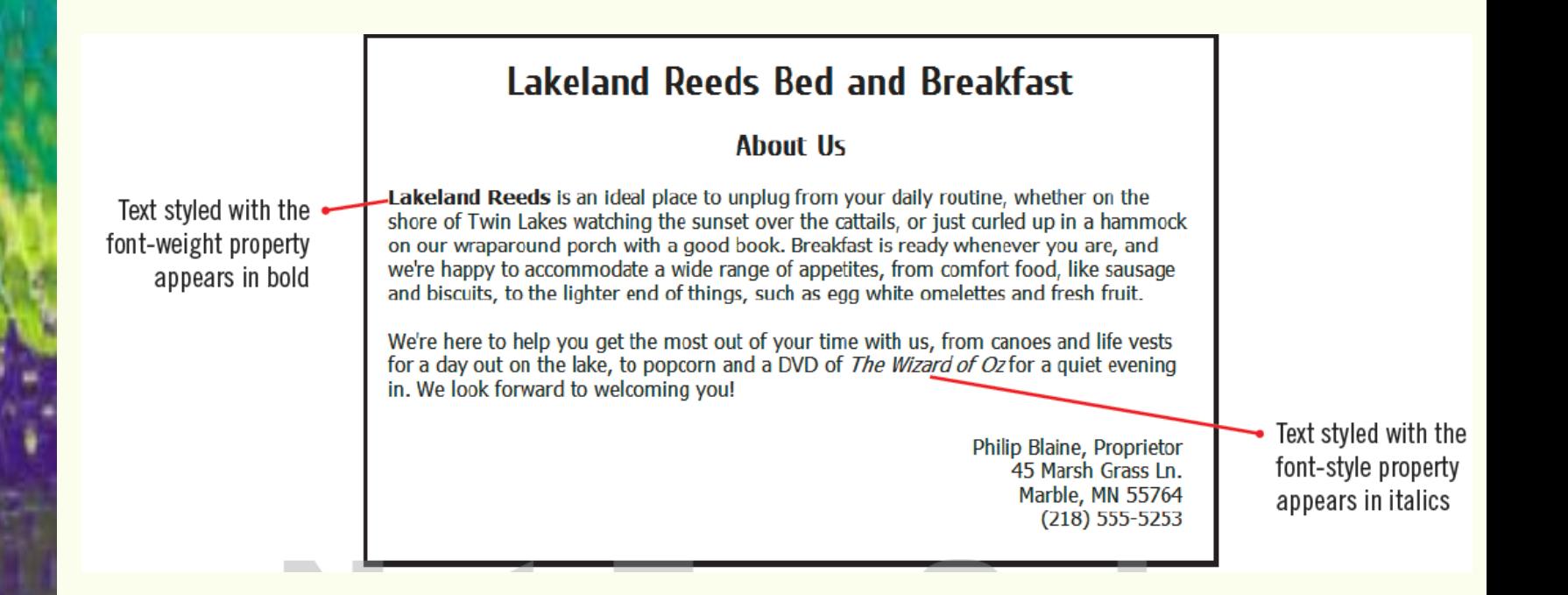

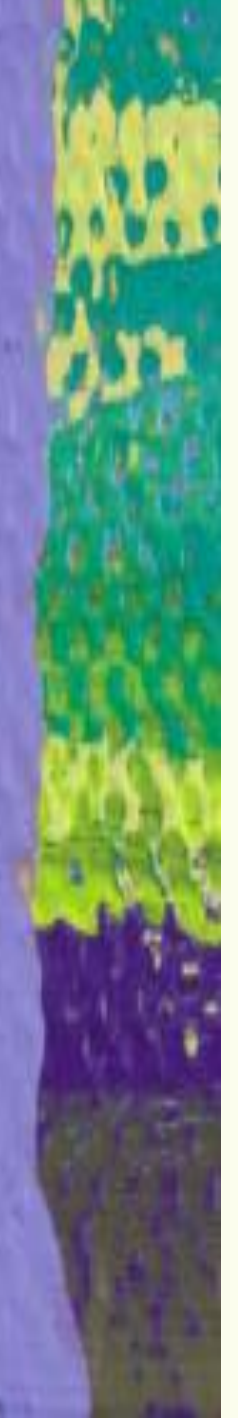

### **Changing Font Colors**

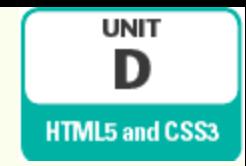

**color property: used to specify the** color of text and other HTML elements

Four ways to specify colors:

- Name
- hexadecimal format
- rgb format
- hsl format

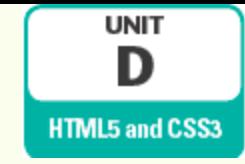

# **Changing Font Colors (continued)**

#### Comparison of CSS color systems

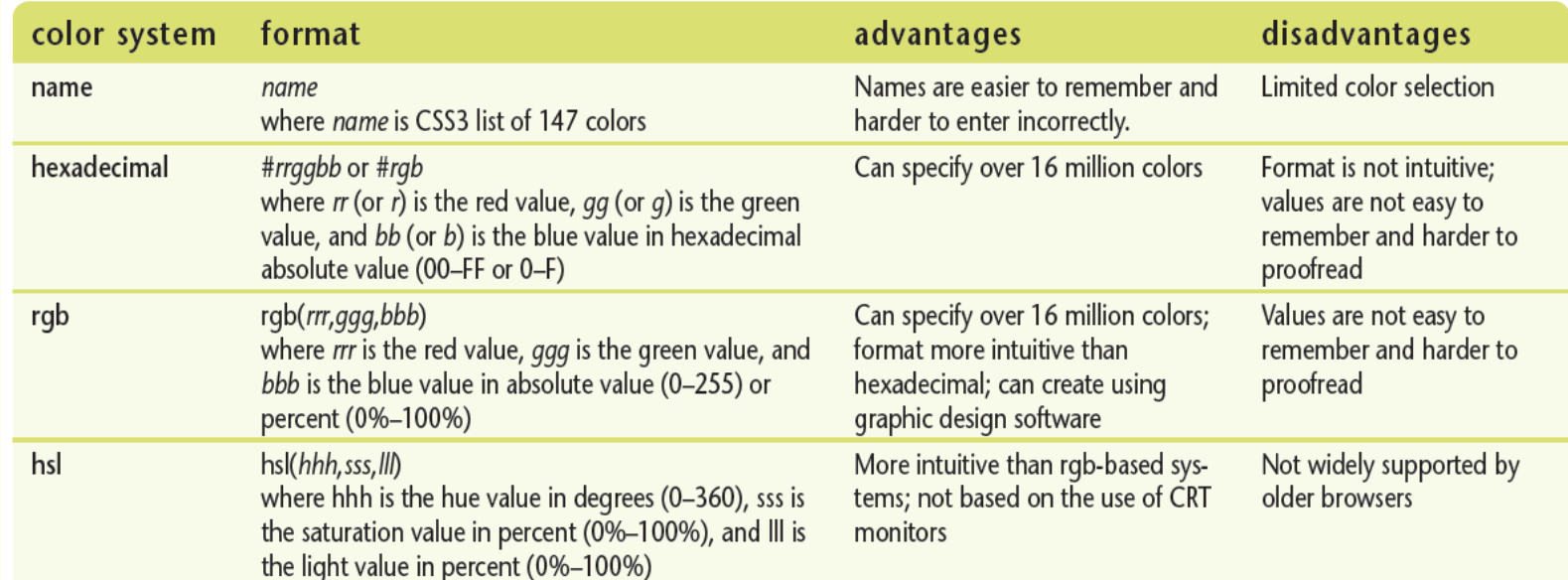

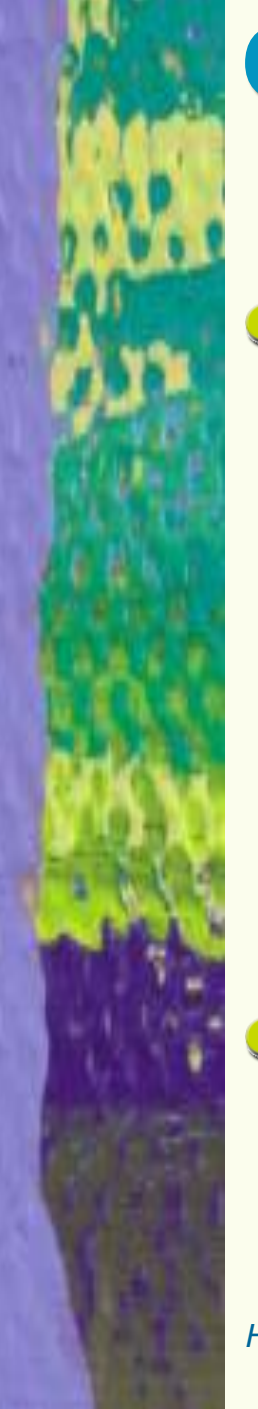

### **Changing Background Colors**

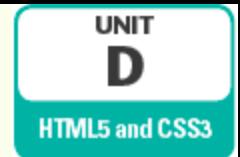

You can use the background property to change the background color of HTML elements

- Particularly important when working with text elements
	- Helps maintain contrast between text and background

Can use any of the color definition systems to set background colors

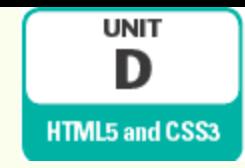

 $-$ 

### **Using Background Colors (continued)**

#### Changes to font and background colors

Iakeland.css - Notepad

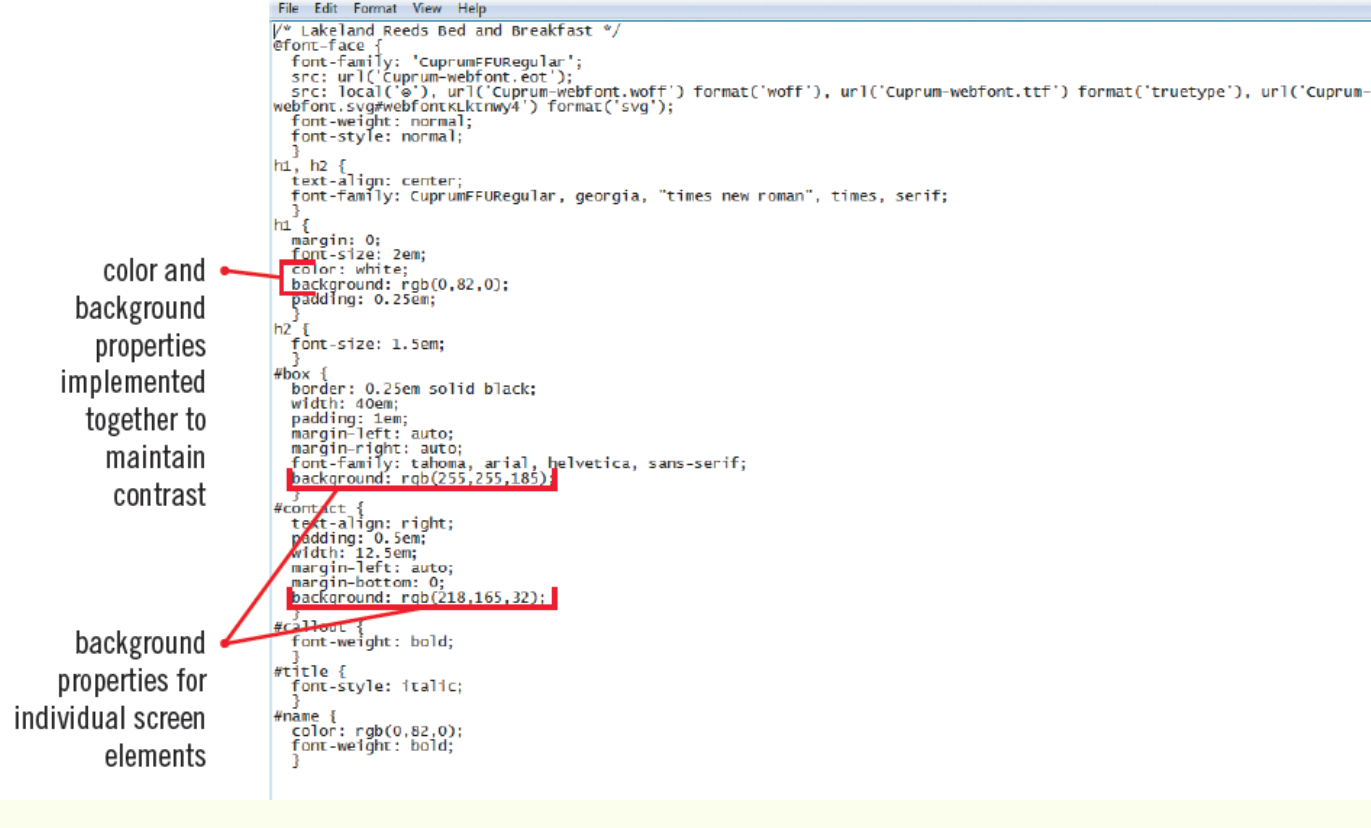

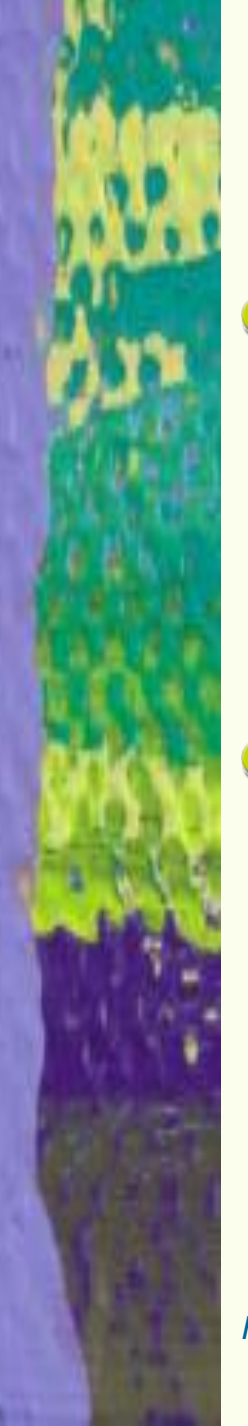

### **Using Special Characters**

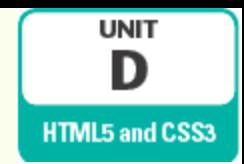

Some characters cannot be entered directly into HTML text

- They may be misinterpreted as computer instructions
- Character reference: formatted codes that represent characters in the HTML character set
	- Have the format &*code*;
		- Numeric references exist for all characters
		- Abbreviation references for some characters

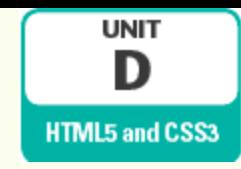

### **Using Special Characters (continued)**

#### Important character references

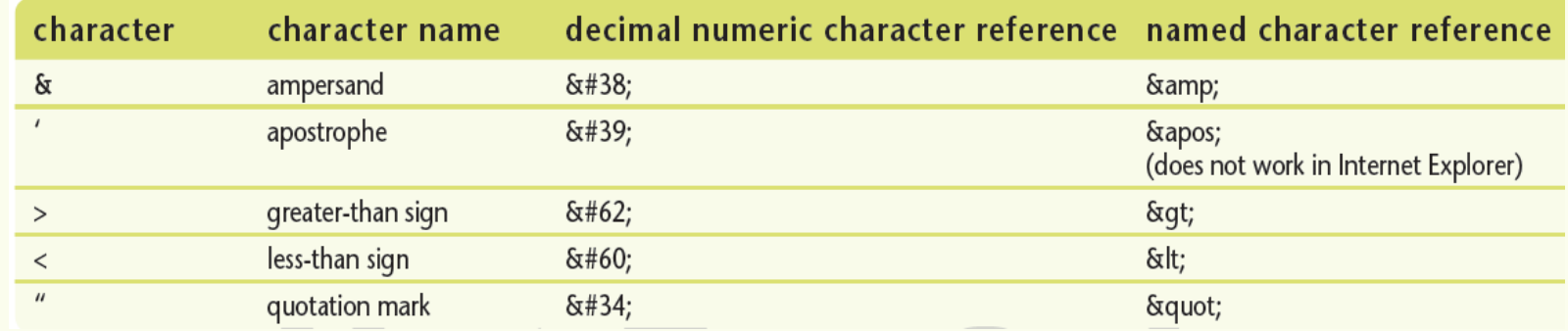

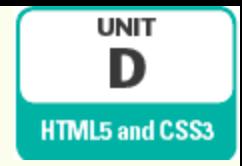

### **Providing Alternative Style Sheets**

- You may need to style a web document differently on different devices
	- Different resolution, screen size
- Use media attribute of link element to specify which device should use the style sheet
	- $\triangleright$  May have multiple link elements for different media

#### **UNIT Providing Alternative**  D **HTML5 and CSS3 Style Sheets (continued)** Values for the link element media attribute

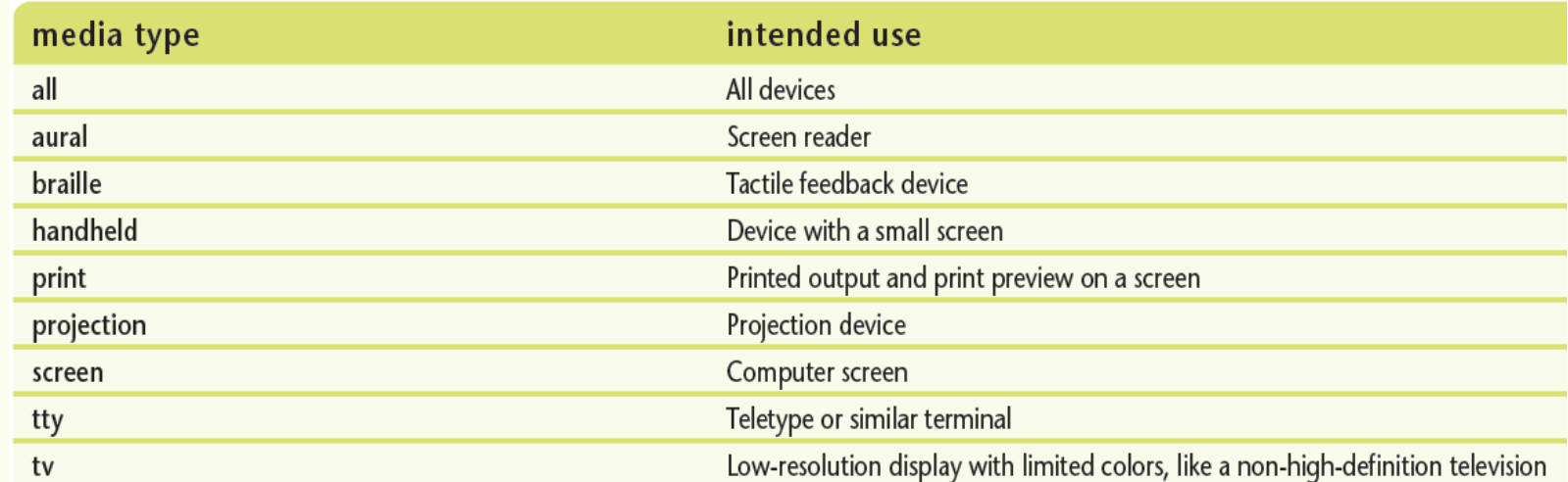

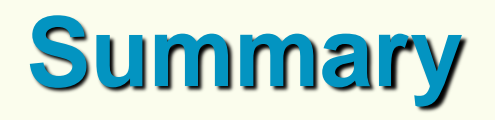

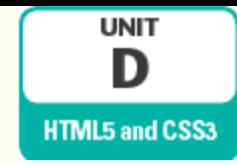

o It is important to implement fonts so that they will be displayed consistently on different user agents

Font stacks are declared using the font-family property

span element: generic element used to isolate a portion of another element Used to format the font of specific portion

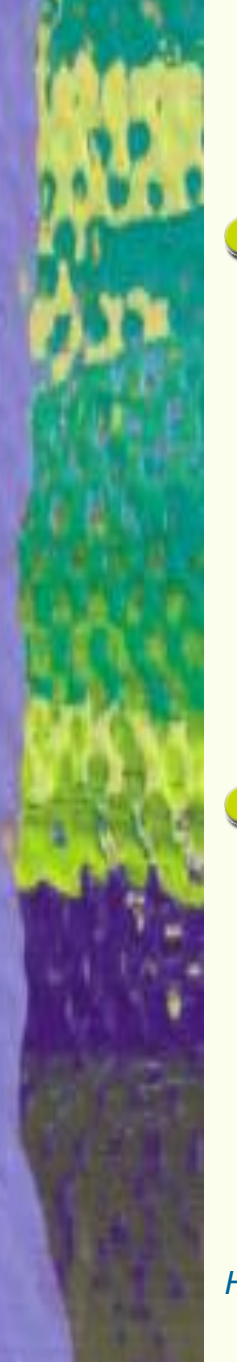

### **Summary (continued)**

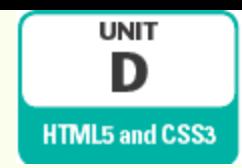

Different aspects of font can be set using CSS properties: font-size property: set the font size font-weight property: make font bold font-style property: make font italic o In CSS colors can be specified using names, rgb, hexadecimal, or hsl

- color property: sets font color
- background property: sets background color

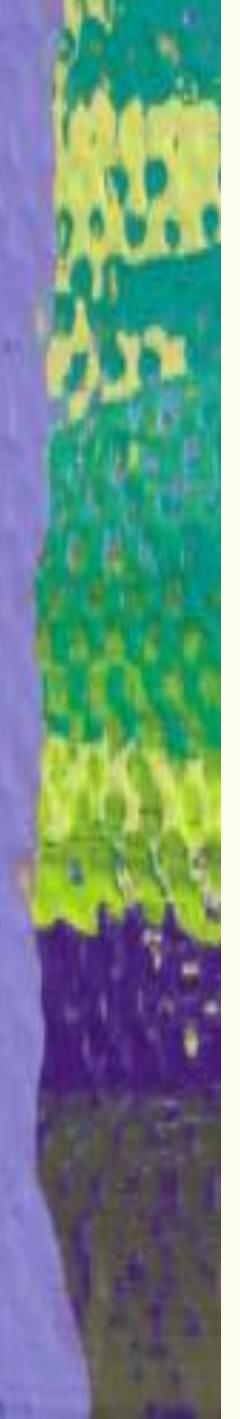

### **Summary (continued)**

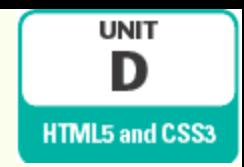

Character references are used to identify characters that may be misinterpreted as computer instructions

Have the format &*code*;

You can specify different style sheets for different user agents media attribute of link element